### УТВЕРЖДАЮ

Заместитель директора **ФГУП «ВНИММ» В. Ю. Кондаков**  $201 \underline{\mathscr{G}}_{\Gamma}$ . MП

# Автоколлиматоры АК-У (модели АК-01У, АК-02У, АК-05У) МЕТОДИКА ПОВЕРКИ ДИАГ.401235.007 МП

г. Новосибирск 2019 г.

# СОДЕРЖАНИЕ

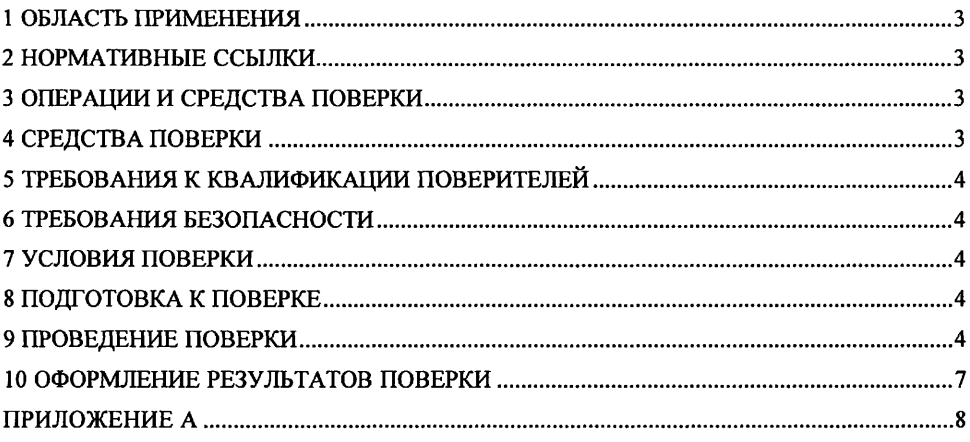

## **1 ОБЛАСТЬ ПРИМЕНЕНИЯ**

1.1 Настоящая методика устанавливает методы и средства первичной и периодической поверок СИ «Автоколлиматоры АК-У (модели АК-01У, АК-02У, АК-05У)» (далее - Автоколлиматор).

Интервал между поверками — 2 года.

## **2 НОРМАТИВНЫЕ ССЫЛКИ**

В настоящей методике использованы ссылки на следующие нормативные документы:

ГОСТ 12.2.091-2012 Безопасность электрического оборудования для измерения, управления и лабораторного применения. Часть 1. Общие требования

ГОСТ 12.3.019-80 ССБТ. Испытания и измерения электрические. Общие требования безопасности

ГОСТ Р 56069-2018 «Требования к экспертам и специалистам. Поверитель средств измерений. Общие требования»

Порядок проведения поверки средств измерений, требования к знаку поверки и содержанию свидетельства о поверке (утвержден Приказом Минпромторга России от 02 июля 2015 г. № 1815, с изменениями на 28 декабря 2018 г.)

# **3 ОПЕРАЦИИ И СРЕДСТВА ПОВЕРКИ**

3.1 При проведении первичной (в том числе после ремонта) и периодических поверок выполняют операции, указанные в таблице 1.

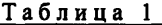

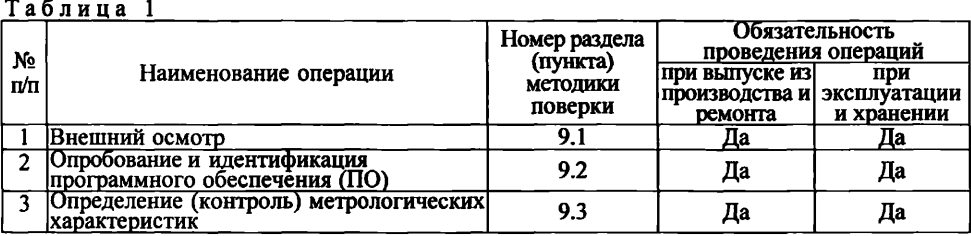

3.2 Поверка Автоколлиматора прекращается в случае получения отрицательного результата при проведении хотя бы одной из операций, а Автоколлиматор признают не прошедшим поверку.

### **4 СРЕДСТВА ПОВЕРКИ**

4.1 Рекомендуемые средства поверки указанны в таблице 2.

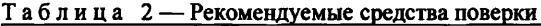

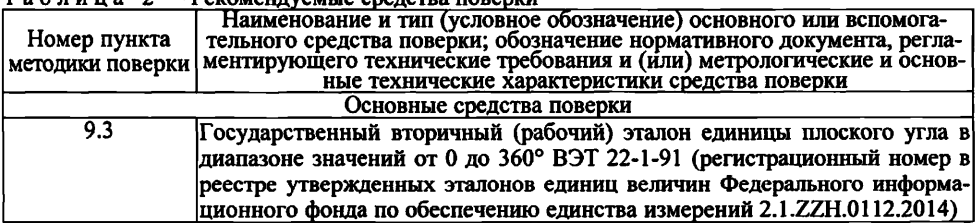

4.1 Допускается применение других средств поверки, обеспечивающих определение метрологических характеристик с требуемой точностью.

4.2 Применяемые средства поверки должны быть поверены и аттестованы в установленном порядке и иметь действующие свидетельства о поверке.

#### **5 ТРЕБОВАНИЯ К КВАЛИФИКАЦИИ ПОВЕРИТЕЛЕЙ**

5.1 К проведению поверки допускаются лица, имеющие квалификацию инженера, опыт работы с оптическими и электронными приборами не менее трех лет и аттестованные в качестве поверителей в установленном порядке согласно ГОСТ Р 56069.

5.2 Лица, допущенные к проведению испытаний, должны изучить весь комплект эксплуатационной документации (ЭД) на поверяемые средства измерений, ЭД на средства поверки и настоящую Методику поверки.

# **6 ТРЕБОВАНИЯ БЕЗОПАСНОСТИ**

6.1 При подготовке и проведении поверки соблюдать правила техники безопасности в соответствии с ЭД на поверяемые средства измерений и ЭД на средства поверки, а также требования ГОСТ 12.2.091 и ГОСТ 12.3.019.

#### **7 УСЛОВИЯ ПОВЕРКИ**

7.1 Поверку проводить при следующих значениях основных влияющих факторов:

- температура окружающего воздуха, °С..................................................................от 18 до 22
- верхний предел относительной влажности воздуха без конденсации влаги, % ,.......60
- атмосферное давление, кПа....................................................................................от 85 до 105
- скорость изменения температуры окружающего воздуха, °С/час, не более...............0,5

#### **8 ПОДГОТОВКА К ПОВЕРКЕ**

8.1 Проверить наличие и состояние средств поверки в соответствии с ЭД. Проверить наличие свидетельств о поверке и клейм на средства поверки и срок очередной поверки средств измерений.

8.2 Включение, выключение, подготовку к работе и управление работой Автоколлиматоров выполнять в соответствии с документом ДИАГ.401235.007 РЭ «Автоколлиматоры АК-У (модели АК-01У, АК-02У, АК-05У). Руководство по эксплуатации».

8.3 Электропитание оборудования осуществлять от однофазной сети переменного тока напряжением (220 $^{+22}_{-22}$ ) В, частотой (50±1) Гц, оборудованной защитным заземлением.

### **9 ПРОВЕДЕНИЕ ПОВЕРКИ**

#### **9.1 Внешний осмотр**

9.1.1 Проверить комплектность и маркировку Автоколлиматора на соответствие ЭД.

9.1.2 Проверить поверхности деталей и узлов оборудования на отсутствие коррозии, вмятин, загрязнений и царапин оптических поверхностей и других дефектов, влияющих на функционирование и метрологические характеристики Автоколлиматора.

9.1.3 Проверить надежность кабельных соединений.

9.1.4 Результаты осмотра внести в протокол (Приложение А) и считать положительным, если все выполненные проверки соответствуют требованиям ЭД.

9.1.5 Некомплектный или имеющий неисправности Автоколлиматор бракуется и к дальнейшей поверке не допускается.

#### **9.2 Опробование и идентификация программного обеспечения (ПО)**

9.2.1 На ПЭВМ запустить ПО поверяемого Автоколлиматора и провести его идентификацию. Идентификационные данные ПО Автоколлиматора должны соответствовать данным, приведенным в таблице 2.

Таблица 2

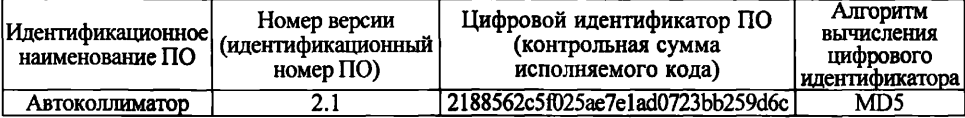

9.2.2 Напротив поверяемого Автоколлиматора установить зеркало.

9.2.3 Включить Автоколлиматор и получить отраженное изображение автоколлимационной марки на дисплее ПЭВМ.

9.2.4 Поворачивая микровинты двухкоординатного основания проверить плавность хода микровинтов и визуально оценить четкость изображения автоколлимационной марки на дисплее ПЭВМ и плавность её перемещения.

9.2.5 Результаты опробования внести в протокол (Приложение А) и считать положительным, если идентификационные данные ПО поверяемого Автоколлиматора соответствуют данным, приведенным в таблице 2, микровинты двухкоординатного основания вращаются плавно, а изображение автоколлимационной марки на дисплее ПЭВМ четкое и стабильное.

9.2.6 Если идентификационные данные ПО не соответствуют данным, приведенным в таблице 2, или микровинты двухкоординатного основания вращаются рывками, а изображение автоколлимационной марки на дисплее ПЭВМ не четкое или нестабильное, то Автоколлиматор бракуется и к дальнейшей поверке не допускается.

#### **9.3 Определение (контроль) метрологических характеристик**

9.3.1 Определение (контроль) метрологических характеристик выполнять с помощью поворотного стола и автоколлиматора, входящих в состав Государственного вторичного (рабочего) эталона единицы плоского угла в диапазоне значений от 0 до 360° ВЭТ 22-1-91 (далее - эталон).

9.3.2 Собрать оптическую схему измерений.

9.3.2.1 Установить эталонный автоколлиматор возле поворотного стола таким образом, чтобы его объектив был направлен на центр поворотного стола.

9.3.2.2 На поворотном столе эталон перпендикулярно оптической оси эталонного автоколлиматора установить зеркало из его комплекта.

9.3.2.3 Включить эталонный автоколлиматор. Отраженную марку совместить с осью центра поля зрения и обнулить значения автоколлиматора.

9.3.2.4 Выполнить операции 9.3.2.1 — 9.3.2.3 с поверяемым Автоколлиматором.

9.3.3 Определение абсолютной погрешности измерений углов в горизонтальной плоскости в диапазоне от -300" до +300".

9.3.3.1 Вращением поворотного стола устанавливать углы поворота через каждые 100" в диапазоне от -300" до +300". Контроль углов поворота выполнять по показаниям эталонного автоколлиматора. Снимать показания поверяемого Автоколлиматора. Значения действительных углов поворота (показания эталонного автоколлиматора) и результаты измерений (показания поверяемого Автоколлиматора) вносить в протокол (Приложение А, таблица А.1).

9.3.3.2 Вращение поворотного стола и измерения выполнять в два приёма от середины диапазона измерений:

1) в диапазоне от 0" до -300" (против часовой стрелки),

2) в диапазоне от 0" до +300" (по часовой стрелке).

9.3.3.3 Вычислить абсолютные погрешности *{Аф1)* измерений углов по формуле:

$$
\varDelta \varphi_i = \varphi_{H3Mi} - \varphi_{\varDelta i}, \qquad (1)
$$

где:  $\varphi_{M3Mi}$  — измеренное значение угла, ...";

 $\varphi_{3i}$  — действительное значение угла, ...".

Результаты вычислений внести в протокол (Приложение А, таблица А.1).

9.3.4 Определение абсолютной погрешности измерений углов в горизонтальной плоскости в диапазоне от  $-1020$ " до  $+1020$ ".

9.3.4.1 Вращением поворотного стола устанавливать углы поворота через каждые 180" в диапазоне от -1020" до +1020". Контроль углов поворота выполнять по показаниям эталонного автоколлиматора. Снимать показания поверяемого Автоколлиматора. Значения действительных углов поворота (показания эталонного автоколлиматора) и результаты измерений (показания поверяемого Автоколлиматора) вносить в протокол (Приложение А, таблица А.2).

9.3.4.2 Вращение поворотного стола и измерения выполнять в два приёма от середины диапазона измерений:

1) в диапазоне от 0" до -1020" (против часовой стрелки),

2) в диапазоне от 0" до  $+1020$ " (по часовой стрелке).

9.3.4.3 По формуле (1) вычислить абсолютные погрешности *(Лф,)* измерений углов. Результаты вычислений внести в протокол (Приложение А, таблица А.2).

9.3.5 Определение абсолютной погрешности измерений углов в вертикальной плоскости в диапазоне от -300" до +300".

9.3.5.1 Ослабить стопорный винт автоколлимационной трубы поверяемого Автоколлиматора и повернуть трубу на 90°. Добиться, чтобы при повороте зеркала от центра до крайнего положения смещение марки по вертикали не превышало 1". Зафиксировать стопорный винт автоколлимационной трубы. Отраженную марку совместить с осью центра поля зрения и обнулить значения поверяемого Автоколлиматора.

9.3.5.2 Вращением поворотного стола устанавливать углы поворота через каждые 100" в диапазоне от -300" до +300". Контроль углов поворота выполнять по показаниям эталонного автоколлиматора. Снимать показания поверяемого Автоколлиматора. Значения действительных углов поворота (показания эталонного автоколлиматора) и результаты измерений (показания поверяемого Автоколлиматора) вносить в протокол (Приложение А, таблица А.З).

9.3.5.3 Вращение поворотного стола и измерения выполнять в два приёма от середины диапазона измерений:

1) в диапазоне от 0" до -300" (против часовой стрелки),

2) в диапазоне от 0" до  $+300$ " (по часовой стрелке).

9.3.5.4 По формуле (1) вычислить абсолютные погрешности *(Аф,)* измерений углов. Результаты вычислений внести в протокол (Приложение А, таблица А.З).

9.3.6 Определение абсолютной погрешности измерений углов в вертикальной плоскости в диапазоне от  $-720$ " до  $+720$ ".

9.3.6.1 Вращением поворотного стола устанавливать углы поворота через каждые 180" в диапазоне от —720" до +720". Контроль углов поворота выполнять по показаниям эталонного автоколлиматора. Снимать показания поверяемого Автоколлиматора. Значения действительных углов поворота (показания эталонного автоколлиматора) и результаты измерений (показания поверяемого Автоколлиматора) вносить в протокол (Приложение А, таблица А.4).

9.3.6.2 Вращение поворотного стола и измерения выполнять в два приёма от середины диапазона измерений:

1) в диапазоне от 0" до -720" (против часовой стрелки),

2) в диапазоне от 0" до +720" (по часовой стрелке).

9.3.6.3 По формуле (1) вычислить абсолютные погрешности  $(\Delta \varphi_i)$  измерений углов. Результаты вычислений внести в протокол (Приложение А, таблица А.4).

9.3.7 Результаты поверки считать положительными, если фактическая максимальная абсолютная погрешность измерений углов в горизонтальной и вертикальной плоскостях не превышает значений указанных в таблице 3.

Таблица 3

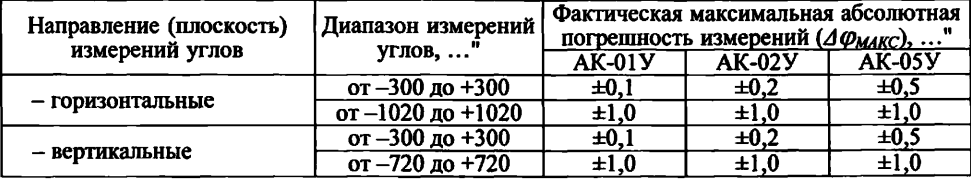

#### **10 ОФОРМЛЕНИЕ РЕЗУЛЬТАТОВ ПОВЕРКИ**

10.1 Результаты поверки оформляют в соответствии с Порядком проведения поверки средств измерений, утвержденным Приказом Минпромторга России № 1815 от 02 июля 2015 г.

10.2 При положительных результатах поверки оформляют свидетельство о поверке установленной формы. Знак поверки наносится на свидетельство о поверке.

10.3 При отрицательных результатах поверки оформляют извещение о непригодности установленной формы с указанием причин непригодности, при этом СИ к дальнейшей эксплуатации в сфере государственного регулирования не допускают.

Начальник отдела ФГУП «СНИИМ»

 $\mu$  Д $\sim$  М. Д. Безбородов

# ПРИЛОЖЕНИЕ А

(рекомендуемое)

# ФОРМА ЗАПИСИ РЕЗУЛЬТАТОВ ПОВЕРКИ

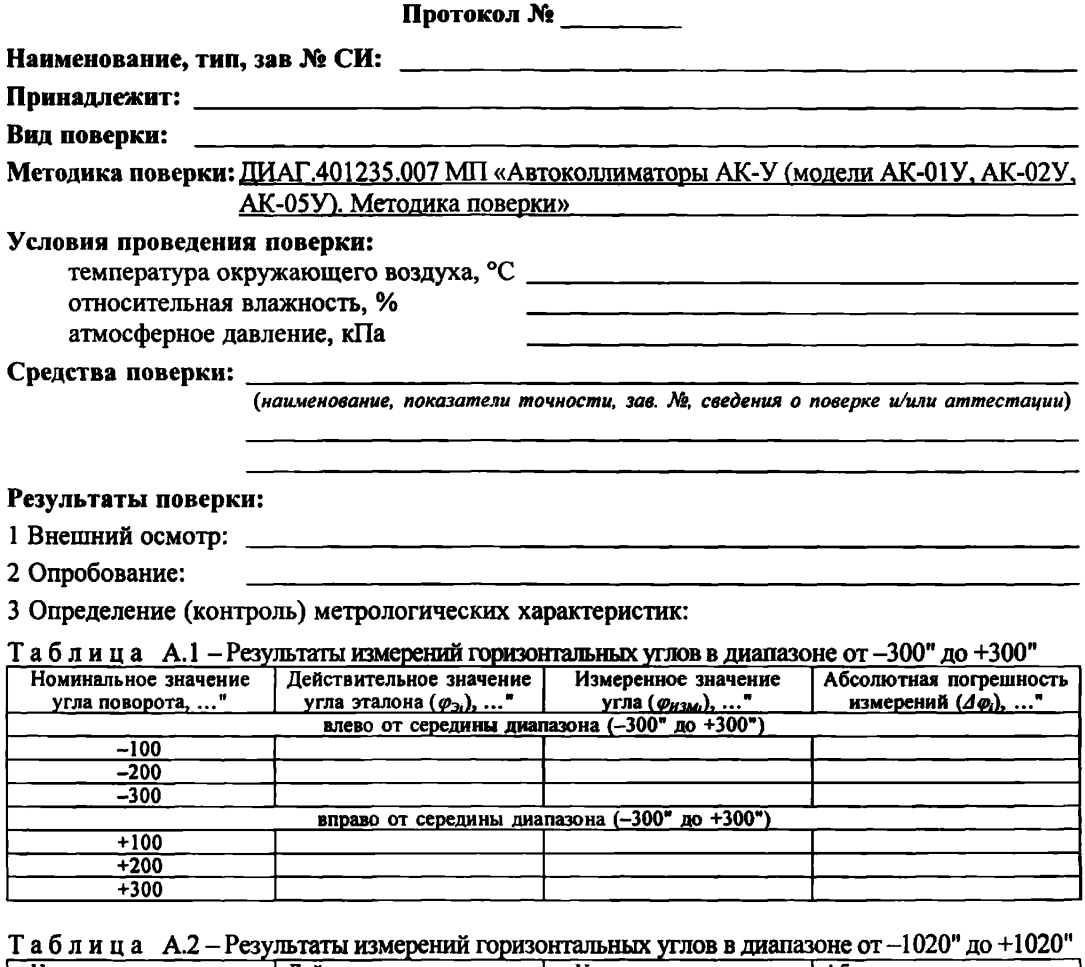

Измеренное значение Абсолютная погрешность Номинальное значение Действительное значение угла эталона ( $\varphi_3$ ), ..." угла ( $\varphi_4$ или), ..."<br>влево от середины диапазона (-1020" до +1020") угла эталона  $(\varphi_{3i}), \ldots$ " измерений  $(d\varphi_i)$ , ..." угла поворота, ..."  $-180$  $-360$  $-540$  $-720$  $-900$  $-1020$ вправо от середины диапазона (-1020" до +1020")  $+180$  $+360$  $+540$  $+720$  $+900$  $+1020$ 

| Номинальное значение                          | Действительное значение          | Измеренное значение | Абсолютная погрешность   |  |  |
|-----------------------------------------------|----------------------------------|---------------------|--------------------------|--|--|
| угла поворота, "                              | угла эталона $(\varphi_{3i}),$ " | угла (Физми), "     | измерений $(d\varphi)$ , |  |  |
| влево от середины диапазона (-300" до +300")  |                                  |                     |                          |  |  |
| $-100$                                        |                                  |                     |                          |  |  |
| $-200$                                        |                                  |                     |                          |  |  |
| -300                                          |                                  |                     |                          |  |  |
| вправо от середины диапазона (-300" до +300") |                                  |                     |                          |  |  |
| $+100$                                        |                                  |                     |                          |  |  |
| $+200$                                        |                                  |                     |                          |  |  |
| $+300$                                        |                                  |                     |                          |  |  |

Таблица А.3 - Результаты измерений вертикальных углов в диапазоне от -300" до +300"

Таблица А.4 – Результаты измерений вертикальных углов в диапазоне от –720" до +720"

|                      | $\sim$ w $\sim$ it it is $\sim$ it is a supplemental individual individual distribution in Highland City of |                                               | .                                 |
|----------------------|----------------------------------------------------------------------------------------------------|-----------------------------------------------|-----------------------------------|
| Номинальное значение | Действительное значение                                                                                     | Измеренное значение                           | Абсолютная погрешность            |
| угла поворота,       | угла эталона $(\varphi_{3i}), \ldots$ "                                                                     | угла ( <i>ф<sub>измі</sub></i> ), "           | измерений $(\varphi_0), \ldots$ " |
|                      | влево от середины диапазона (-720" до +720")                                                                |                                               |                                   |
| $-180$               |                                                                                                    |                                               |                                   |
| $-360$               |                                                                                                    |                                               |                                   |
| $-540$               |                                                                                                    |                                               |                                   |
| $-720$               |                                                                                                    |                                               |                                   |
|                      |                                                                                                    | вправо от середины диапазона (-720" до +720") |                                   |
| $+180$               |                                                                                                    |                                               |                                   |
| $+360$               |                                                                                                    |                                               |                                   |
| $+540$               |                                                                                                    |                                               |                                   |
| $+720$               |                                                                                                    |                                               |                                   |

# Заключение:

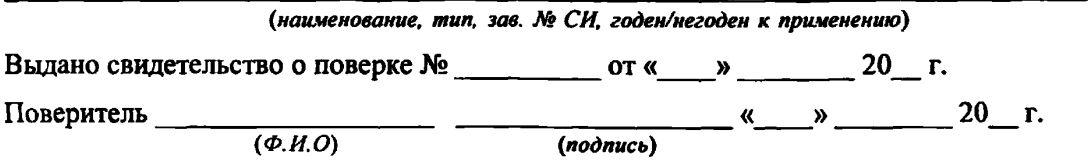